*Introduction to I/O and Disk Management*

- Why have disks?
	- $\triangleright$  Memory is small. Disks are large.
		- Short term storage for memory contents (e.g., swap space).
		- \* Reduce what must be kept in memory (e.g., code pages).
	- $\triangleright$  Memory is volatile. Disks are forever (?!)
		- File storage.

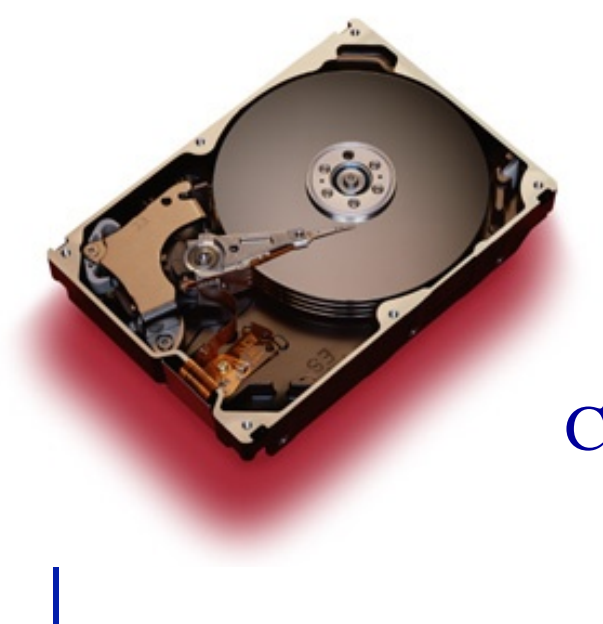

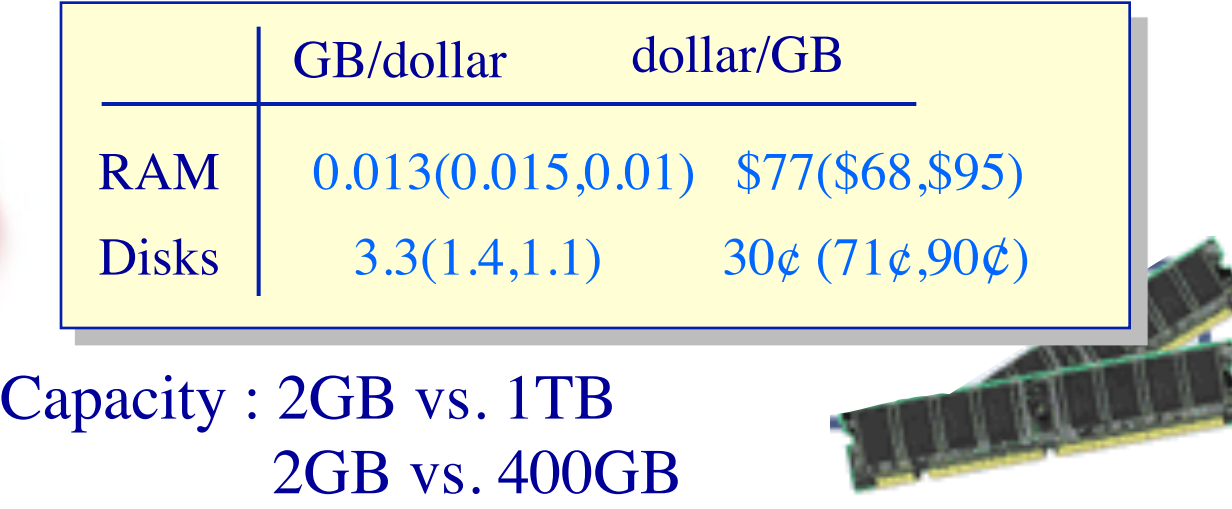

1GB vs 320GB

# **How to approach persistent storage**

### **Disks first, then file systems.**

- $\triangleright$  Bottom up.
- $\triangleright$  Focus on device characteristics which dominate performance or reliability (they become focus of SW).
- Disk capacity (along with processor performance) are the crown jewels of computer engineering.
- ◆ File systems have won, but at what cost victory?
	- Ø Ipod, iPhone, TivO, PDAs, laptops, desktops all have file systems.
	- $\triangleright$  Google is made possible by a file system.
	- $\triangleright$  File systems rock because they are:
		- Persistent.
		- Heirarchical (non-cyclical (mostly)).
		- Rich in metadata (remember cassette tapes?)
		- $\div$  Indexible (hmmm, a weak point?)
- The price is complexity of implementation.

# **Different types of disks**

# ◆ Advanced Technology Attachment (ATA)

- Ø Standard interface for connecting storage devices (e.g., hard drives and CD-ROM drives)
- Ø Referred to as IDE (Integrated Drive Electronics), ATAPI, and UDMA.
- $\triangleright$  ATA standards only allow cable lengths in the range of 18 to 36 inches. CHEAP.
- Small Computer System Interface (SCSI)
	- $\triangleright$  Requires controller on computer and on disk.
	- $\triangleright$  Controller commands are sophisticated, allow reordering.
- ◆ USB or Firewire connections to ATA disc
	- $\triangleright$  These are new bus technologies, not new control.
- Microdrive impressively small motors

# **Different types of disks**

#### Bandwidth ratings.

- $\triangleright$  These are unachievable.
- $\triangleright$  50 MB/s is max off platters.
- $\triangleright$  Peak rate refers to transfer from disc device' s memory cache.

#### SATA II (serial ATA)

- $\triangleright$  3 Gb/s (still only 50 MB/s off platter, so why do we care?)
- $\triangleright$  Cables are smaller and can be longer than pATA.
- SCSI 320 MB/s
	- $\triangleright$  Enables multiple drives on same bus

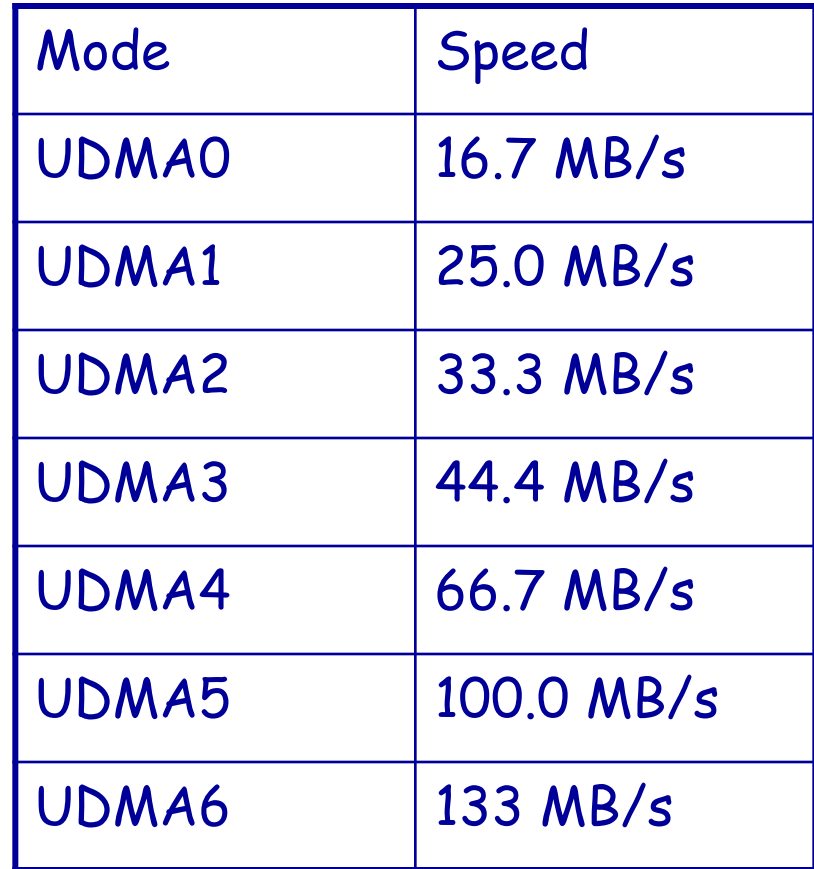

# **Flash: An upcoming technology**

- Flash memory gaining popularity
	- Ø One laptop per child has 1GB flash (no disk)
	- Ø Vista supports Flash as accelerator
	- $\triangleright$  Future is hybrid flash/disk or just flash?
	- $\triangleright$  Erased a block at a time (100,000 write-erase-cycles)
	- $\triangleright$  Pages are 512 bytes or 2,048 bytes
	- Ø Read 18MB/s, write 15MB/s
	- $\triangleright$  Lower power than (spinning) disk

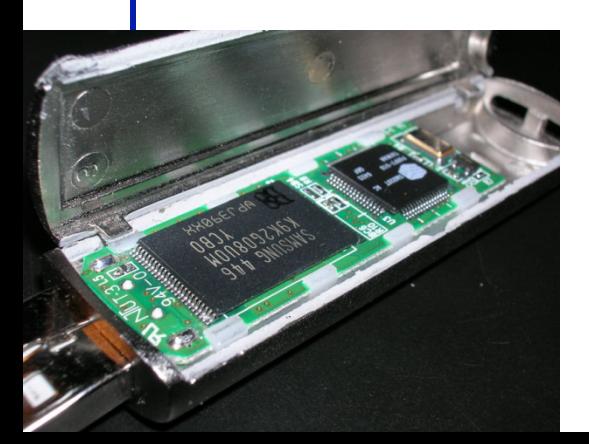

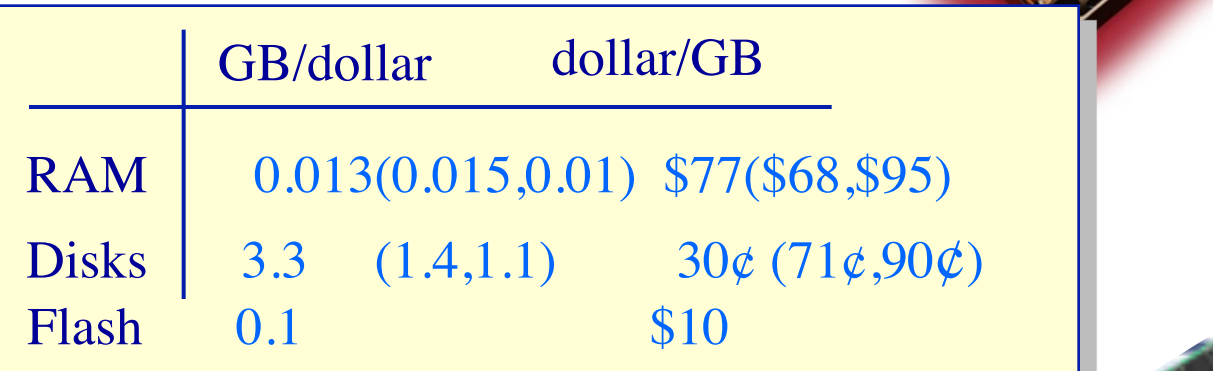

#### **Anatomy of a Disk Basic components**

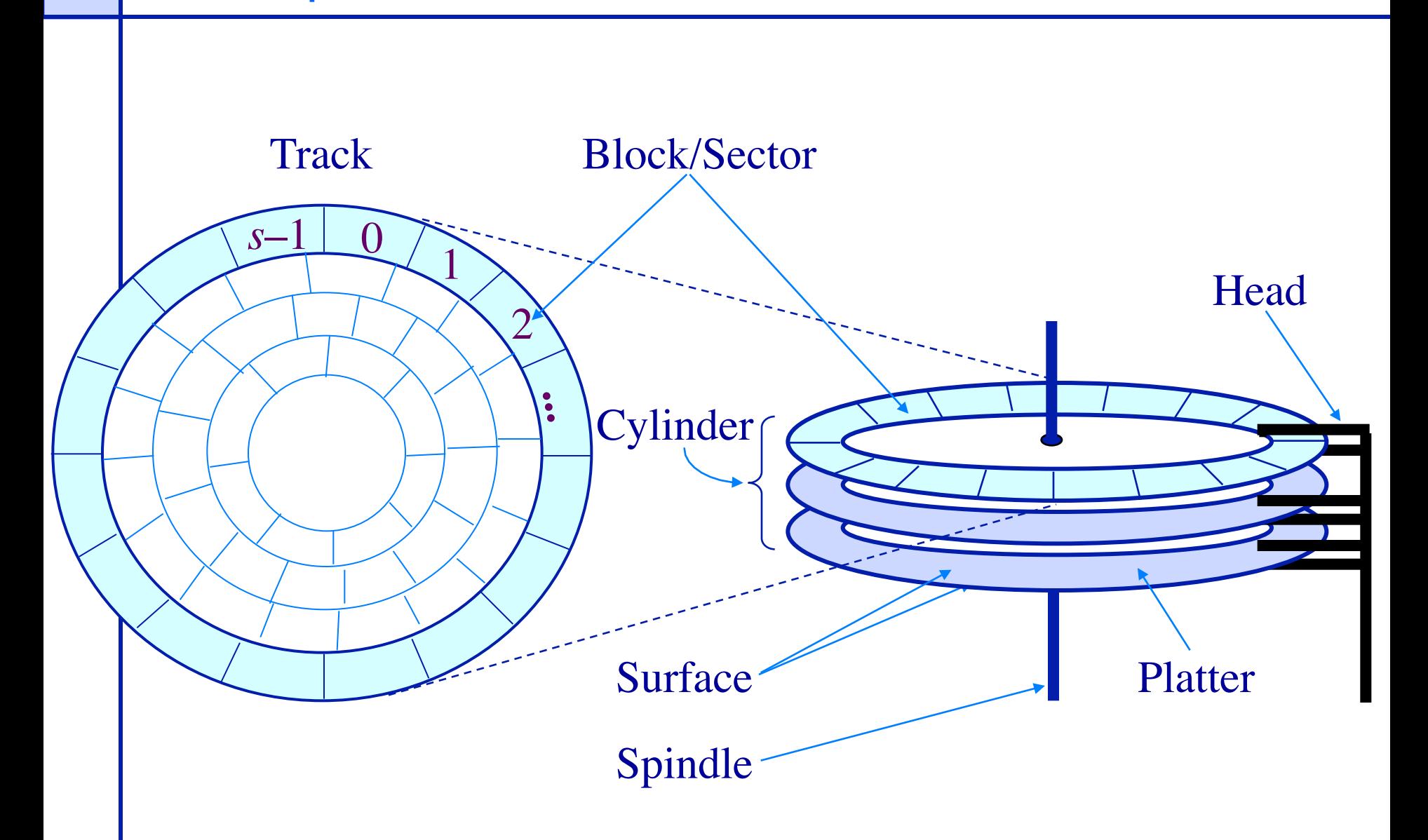

# **Disk structure: the big picture**

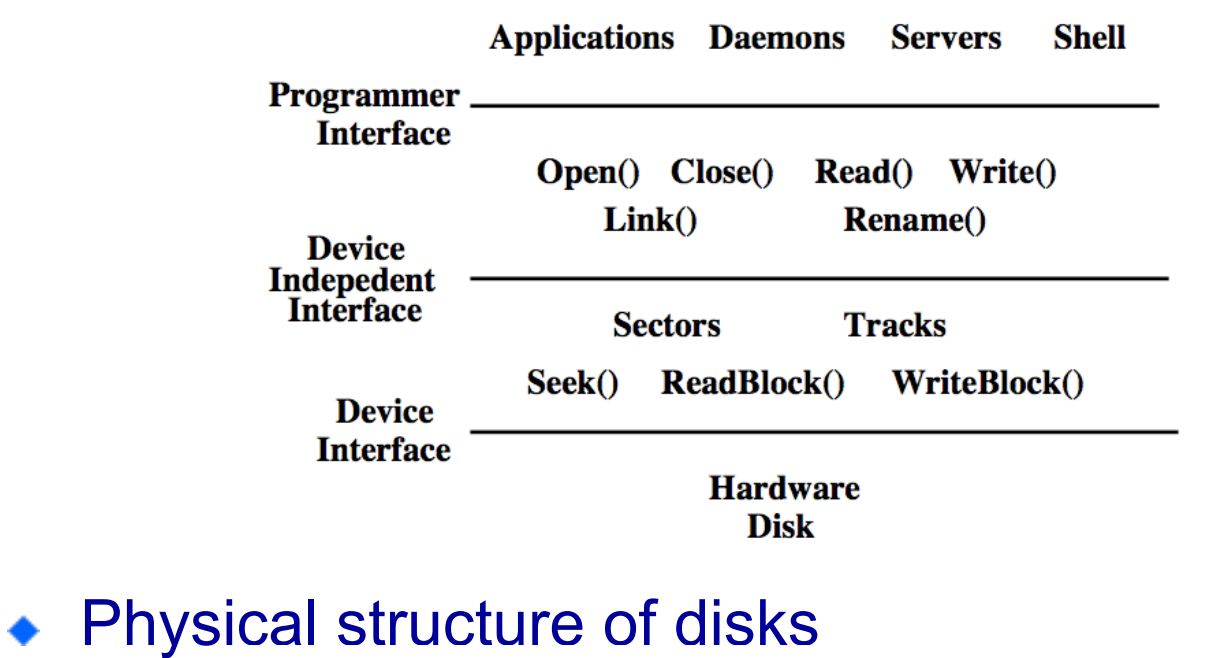

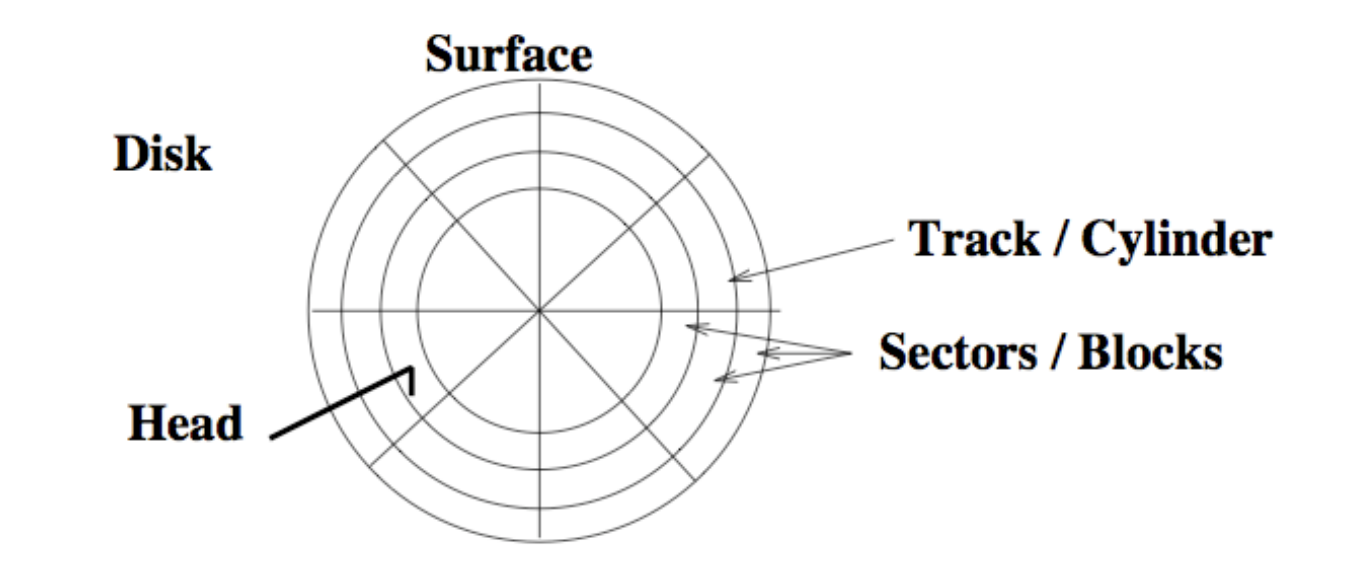

#### **Anatomy of a Disk Seagate 73.4 GB Fibre Channel Ultra 160 SCSI disk**

- Specs:
	- $\triangleright$  12 Platters
	- $\geq$  24 Heads
	- $\triangleright$  Variable # of sectors/track
	- $\triangleright$  10,000 RPM
		- Average latency: 2.99 *ms*
	- $\triangleright$  Seek times
		- Track-to-track: 0.6/0.9 *ms*
		- Average: 5.6/6.2 *ms*
		- Includes acceleration and settle time.
	- $\triangleright$  160-200 MB/s peak transfer rate 1-8K cache
- $\geq 12$  Arms
- $\geq 14,100$  Tracks
- Ø 512 bytes/sector

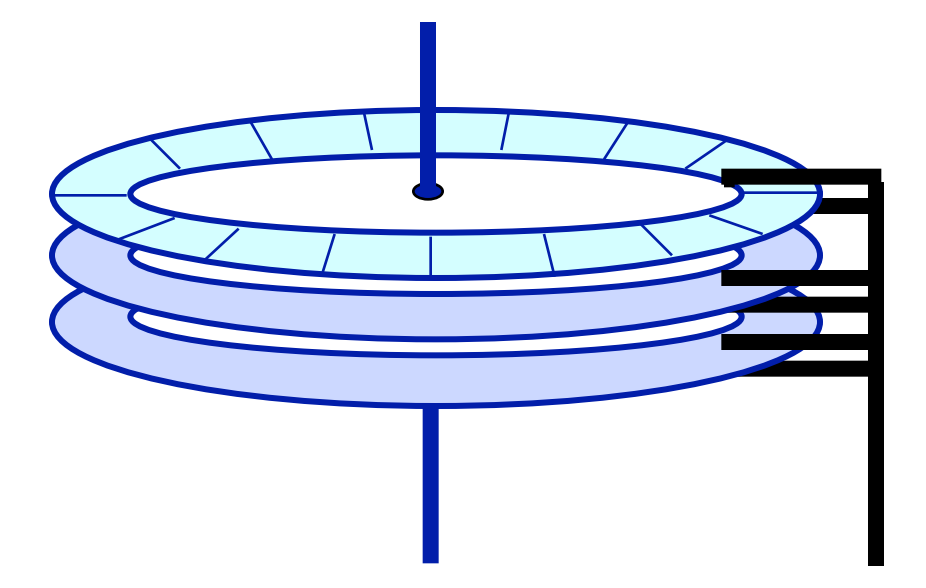

# **Anatomy of a Disk**

**Example: Seagate Cheetah ST373405LC (March 2002)**

- Specs:
	- Ø Capacity: 73GB
	- Ø 8 surfaces per pack
	- $\triangleright$  # cylinders: 29,549
	- $\triangleright$  Total number of tracks per system: 236,394
	- $\triangleright$  Variable # of sectors/track (776 sectors/track (avg))
	- $\triangleright$  10,000 RPM
		- average latency: 2.9 ms.
	- $\triangleright$  Seek times
		- $*$  track-to-track: 0.4 ms
		- Average/max: 5.1 ms/9.4ms
	- $\triangleright$  50-85 MB/s peak transfer rate 4MB cache
	- $\triangleright$  MTBF: 1,200,000 hours

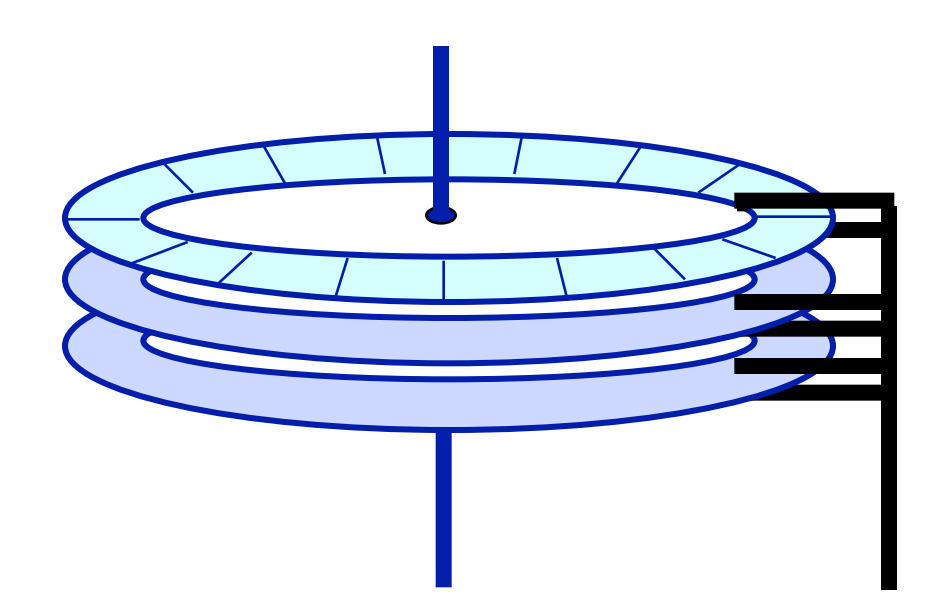

#### **Disk Operations Read/Write operations**

- Present disk with a sector address Ø *Old: DA* = (*drive*, *surface*, *track*, *sector*)
	- $\triangleright$  New: Logical block address (LBA)
- Heads moved to appropriate track  $\triangleright$  seek time
	- $\triangleright$  settle time
- The appropriate head is enabled
- Wait for the sector to appear under the head
	- $\triangleright$  "rotational latency"
- Read/write the sector
	- $\triangleright$  "transfer time"

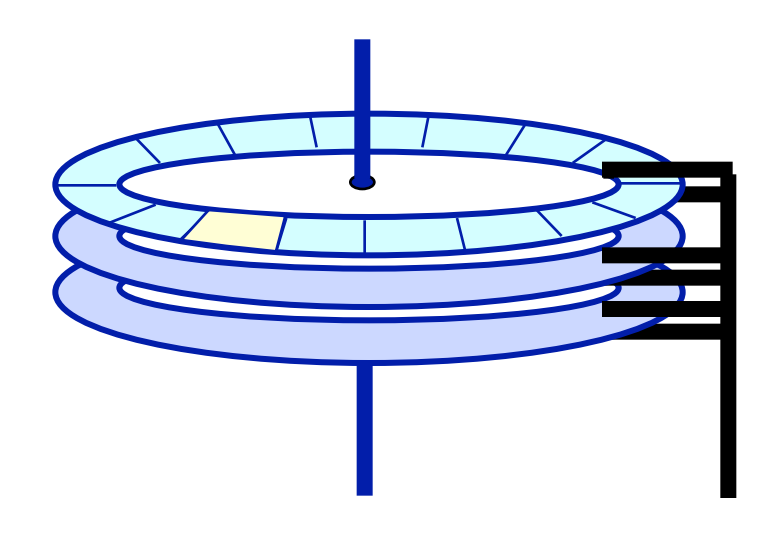

Read time: *seek time* + *latency* + *transfer time* (5.6 *ms* + 2.99 *ms* + 0.014 *ms*)

### **Disk access latency**

# • Which component of disk access time is the longest?

- Ø A. Rotational latency
- $\triangleright$  B. Transfer latency
- **≻ C. Seek latency**

# **Disk Addressing**

◆ Software wants a simple "disc virtual address space" consisting of a linear array of sectors.

- Ø Sectors numbered 1..N, each 512 bytes (typical size).
- $\triangleright$  Writing 8 surfaces at a time writes a 4KB page.
- ◆ Hardware has structure:
	- $\triangleright$  Which platter?
	- $\triangleright$  Which track within the platter?
	- $\triangleright$  Which sector within the track?
- The hardware structure affects latency.
	- $\triangleright$  Reading from sectors in the same track is fast.
	- $\triangleright$  Reading from the same cylinder group is faster than seeking.

#### **Disk Addressing Mapping a 3-D structure to a 1-D structure**

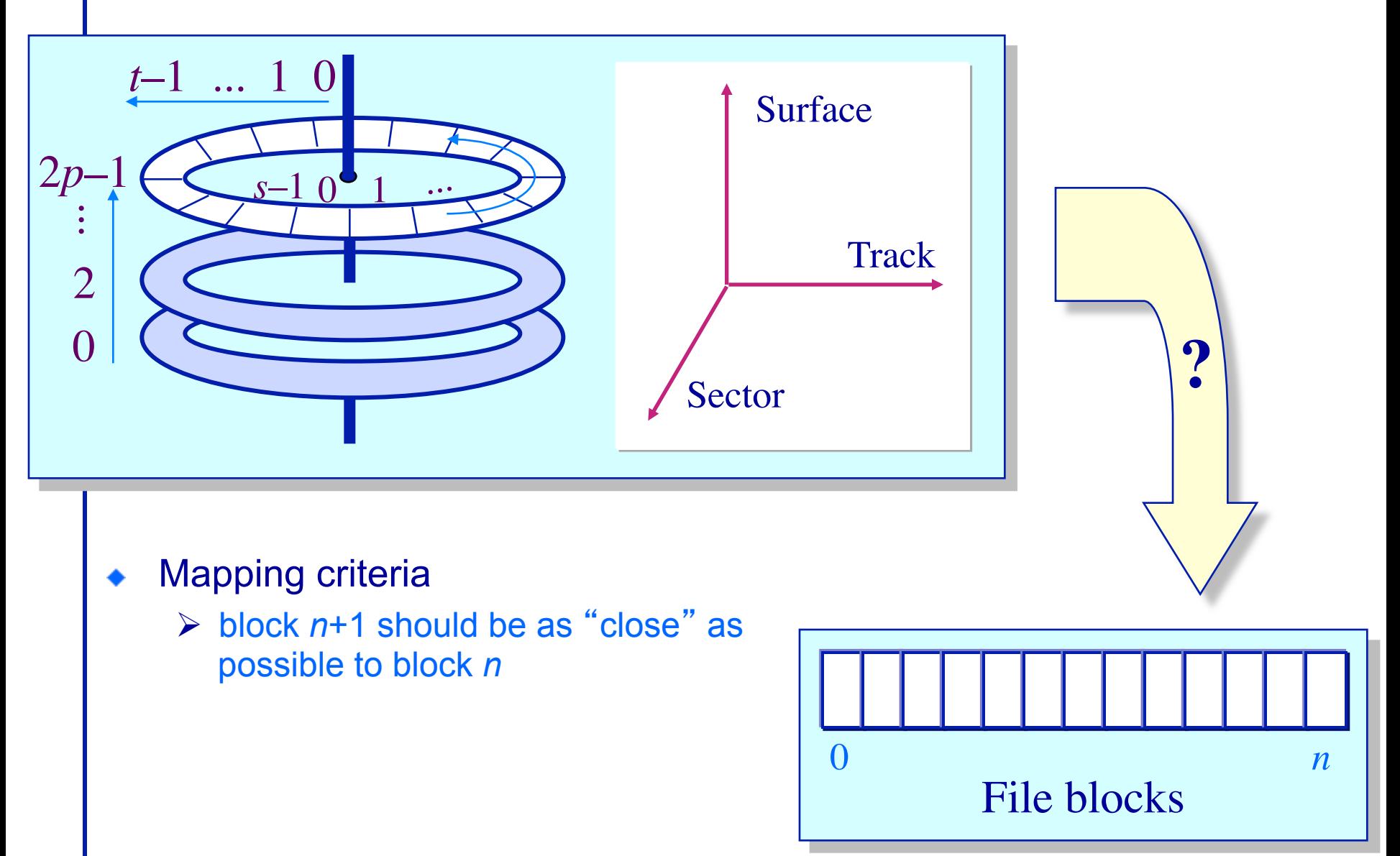

- Array elements map to contiguous sectors on disk
	- $\triangleright$  Case1: Elements map to the middle of the disk

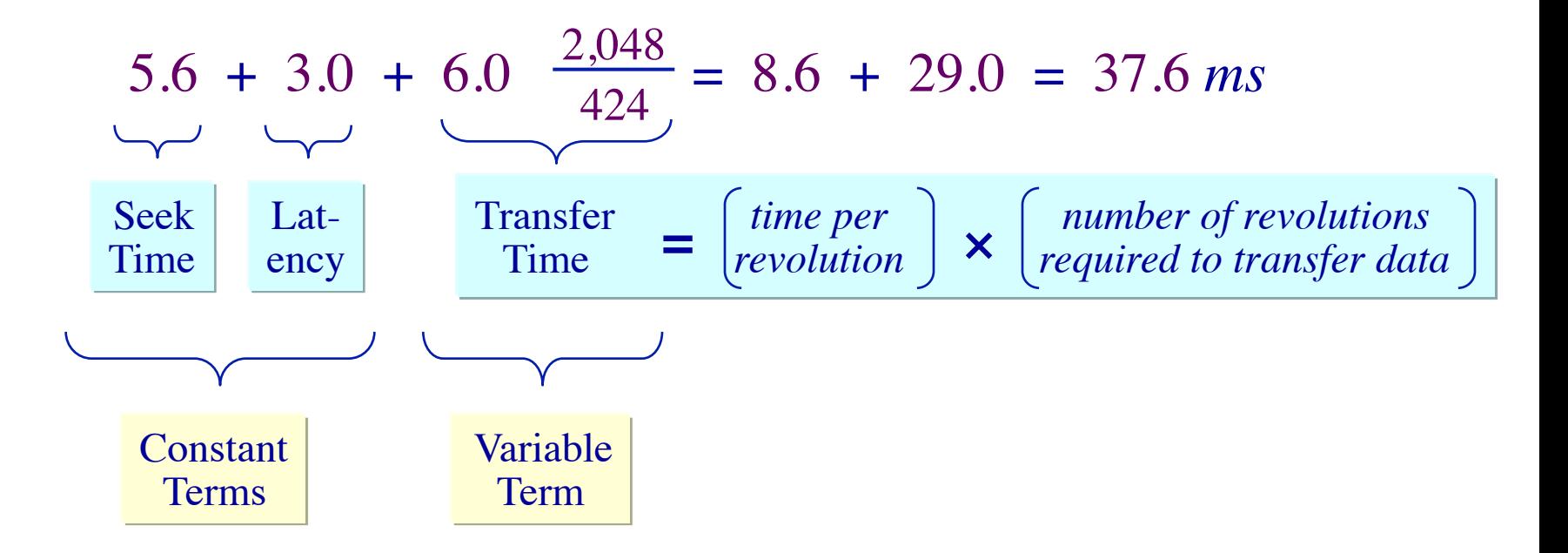

Array elements map to contiguous sectors on disk  $\triangleright$  Case1: Elements map to the middle tracks of the platter

$$
5.6 + 3.0 + 6.0 \frac{2.048}{424} = 8.6 + 29.0 = 37.6 \text{ ms}
$$

 $5.6 + 3.0 + 6.0 \frac{2,048}{312}$ 212 Case2: Elements map to the inner tracks of the platter = 8.6 + 58.0 = 66.6 *ms*

 $5.6 + 3.0 + 6.0 \frac{2,048}{636}$  636 Case3: Elements map to the outer tracks of the platter = 8.6 + 19.3 = 27.9 *ms*

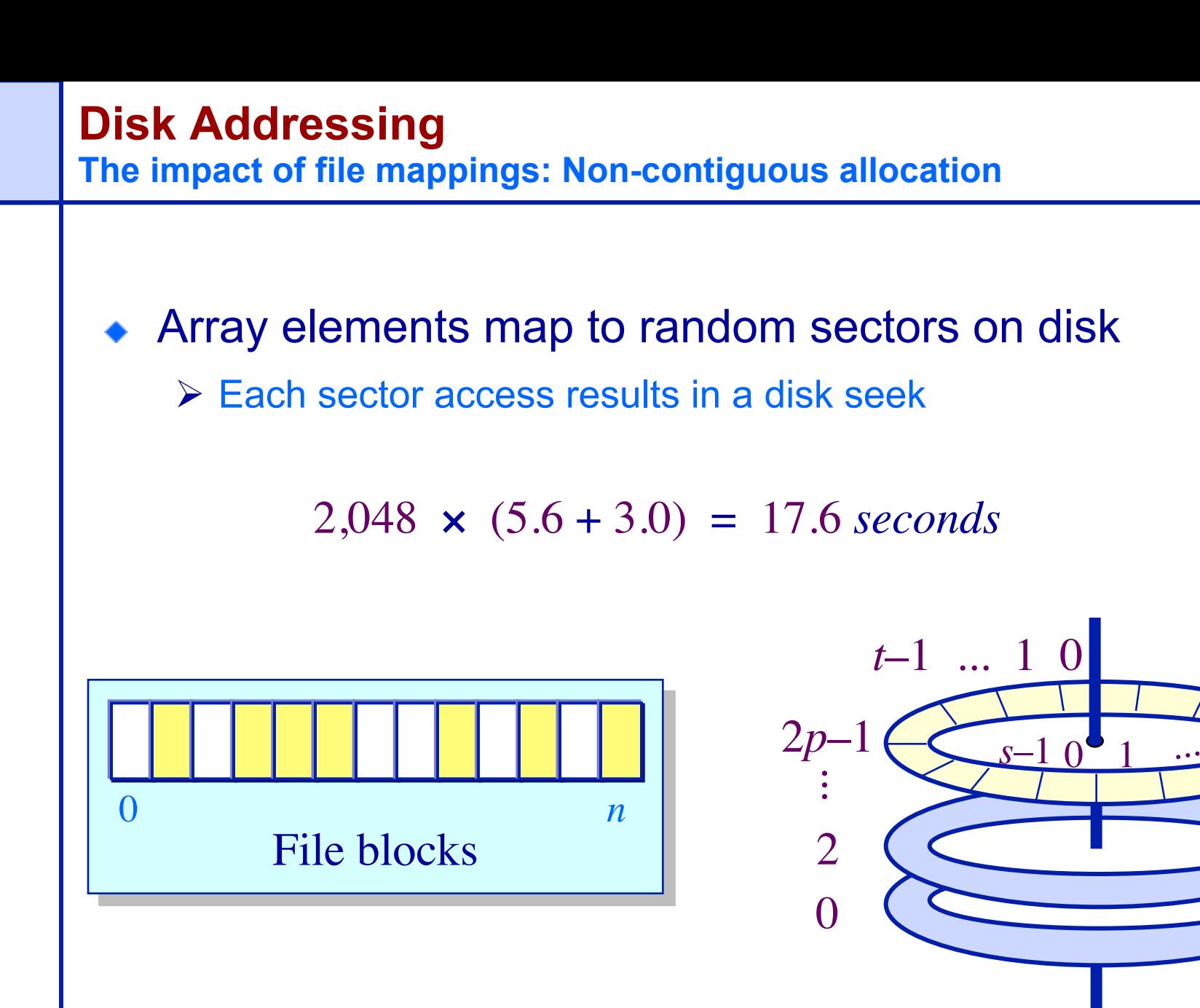

# **Practical Knowledge**

- $\bullet$  If the video you are playing off your hard drive skips, defragment your file system.
- OS block allocation policy is complicated. Defragmentation allows the OS to revisit layout with global information.
- Unix file systems need defragmentation less than Windows file systems, because they have better allocation policies.

# **Defragmentation Decisions**

◆ Files written when the disk is nearly full are more likely to be fragmented.

 $\triangleright$  A. True

 $\triangleright$  B. False

In a multiprogramming/timesharing environment, a queue of disk I/O requests can form

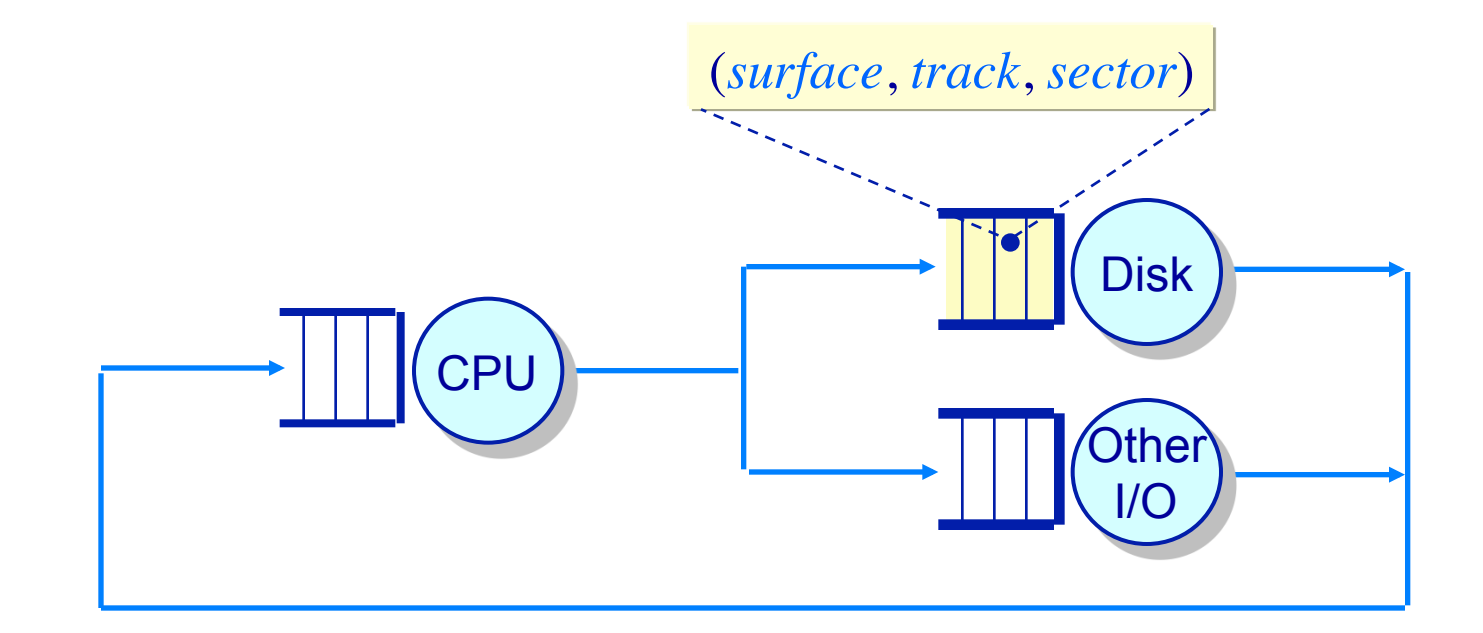

The OS maximizes disk I/O throughput by minimizing head movement through disk head scheduling

### **Disk Head Scheduling Examples**

Assume a queue of requests exists to read/write tracks:

 $\begin{array}{|c|c|c|c|c|c|}\n\hline 83 & 72 & 14 & 147 & 16 & 150 & \text{and the head is on track 65}\n\hline \end{array}$ 

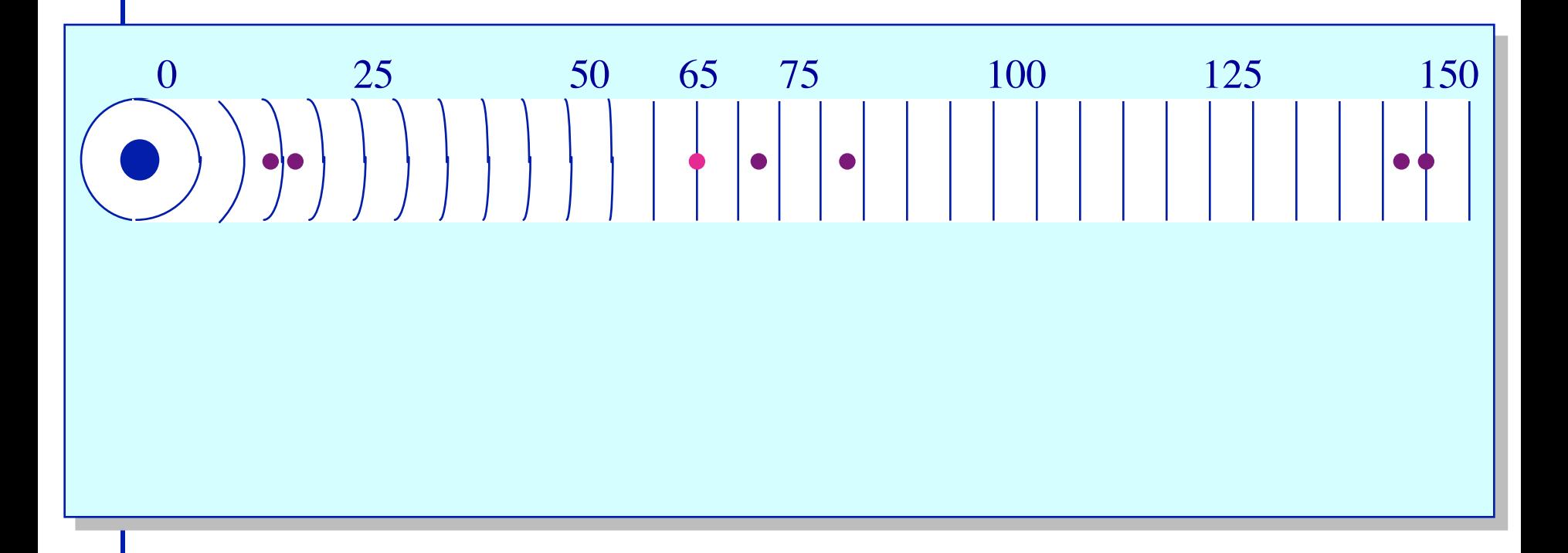

#### **Disk Head Scheduling Examples**

Assume a queue of requests exists to read/write tracks:  $83 | 72 | 14 | 147 | 16 | 150$  and the head is on track 65

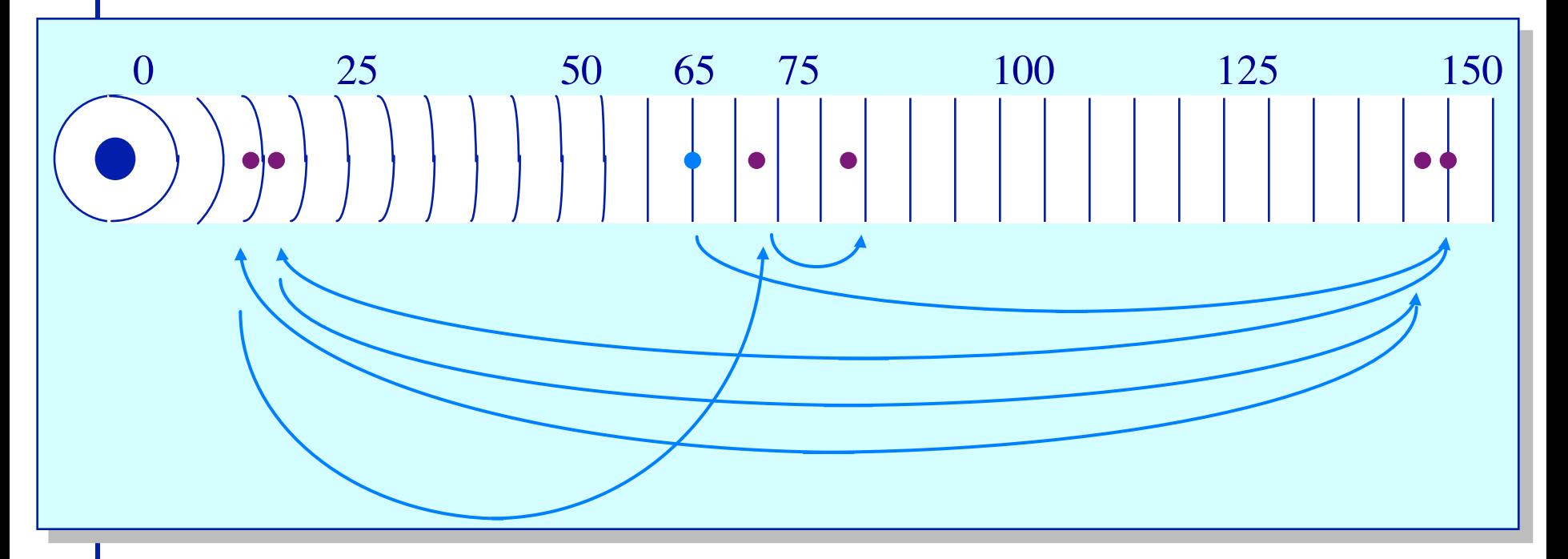

FCFS scheduling results in the head moving 550 tracks Can we do better?

#### **Disk Head Scheduling Minimizing head movement**

Greedy scheduling: *shortest seek time first*

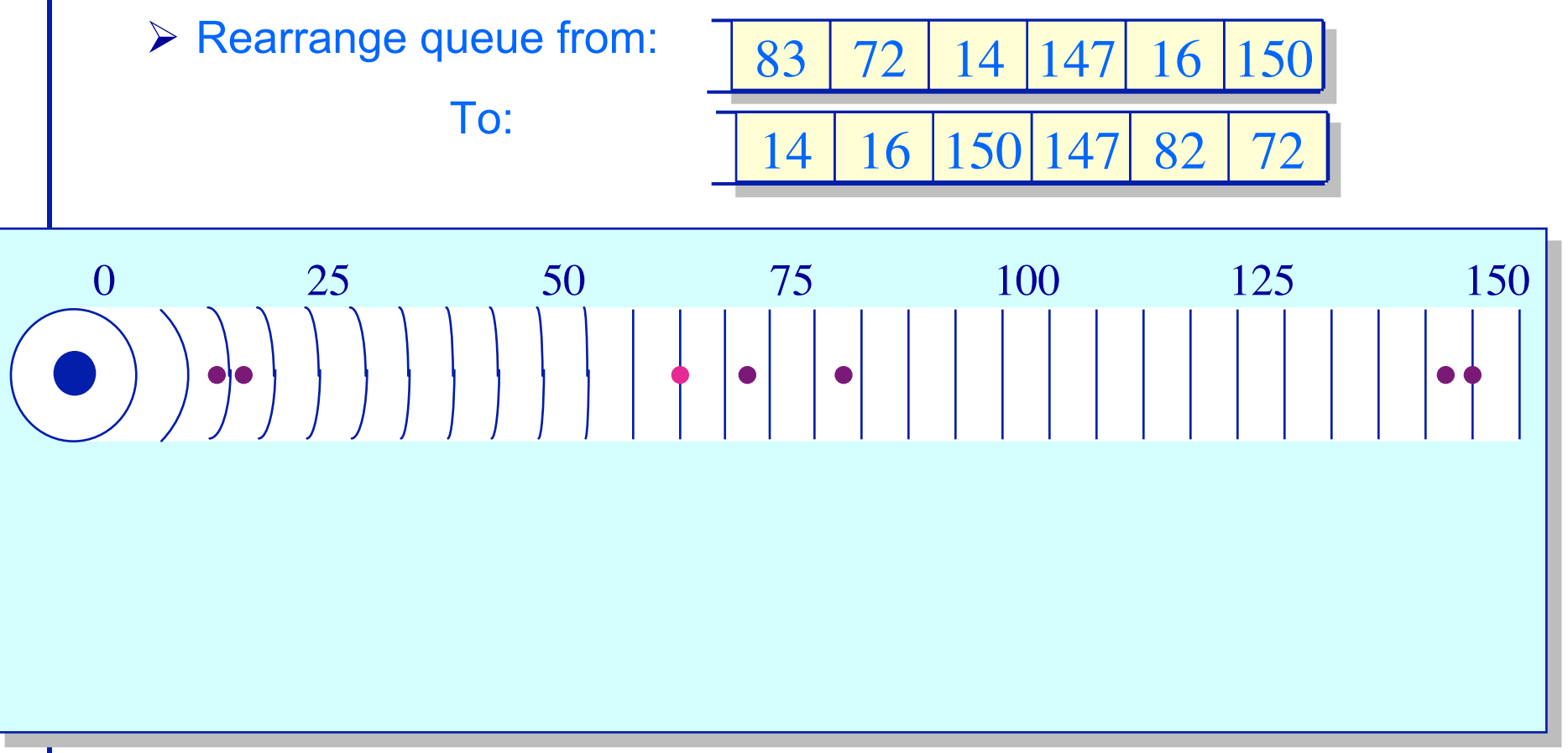

#### **Disk Head Scheduling Minimizing head movement**

Greedy scheduling: *shortest seek time first*

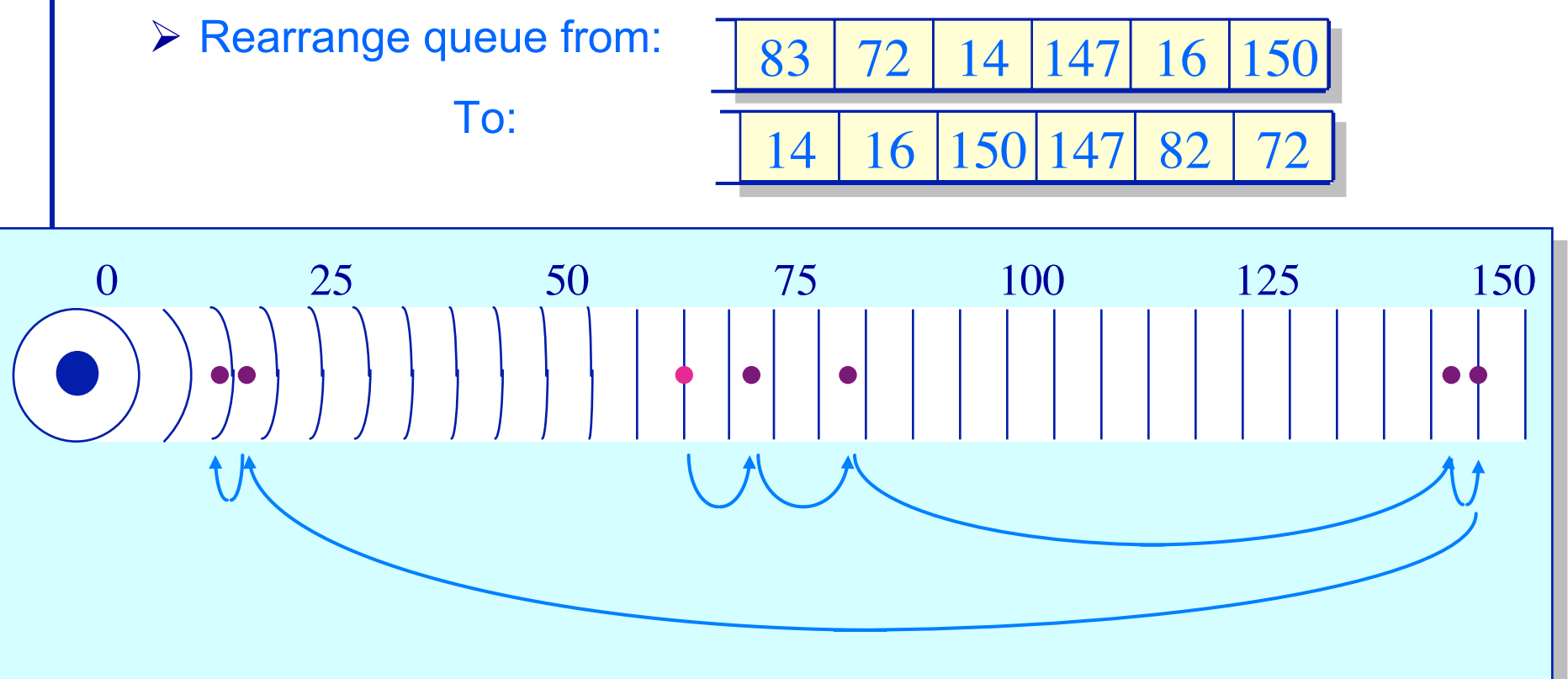

SSTF scheduling results in the head moving 221 tracks Can we do better?

#### **Disk Head Scheduling SCAN scheduling**

Rearrange queue from:

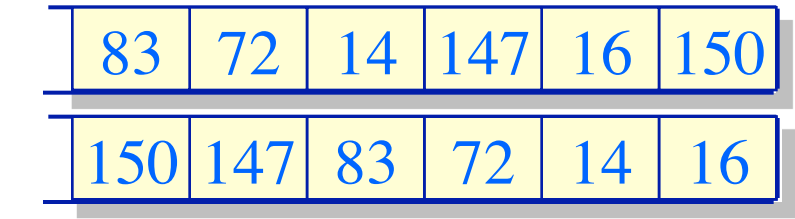

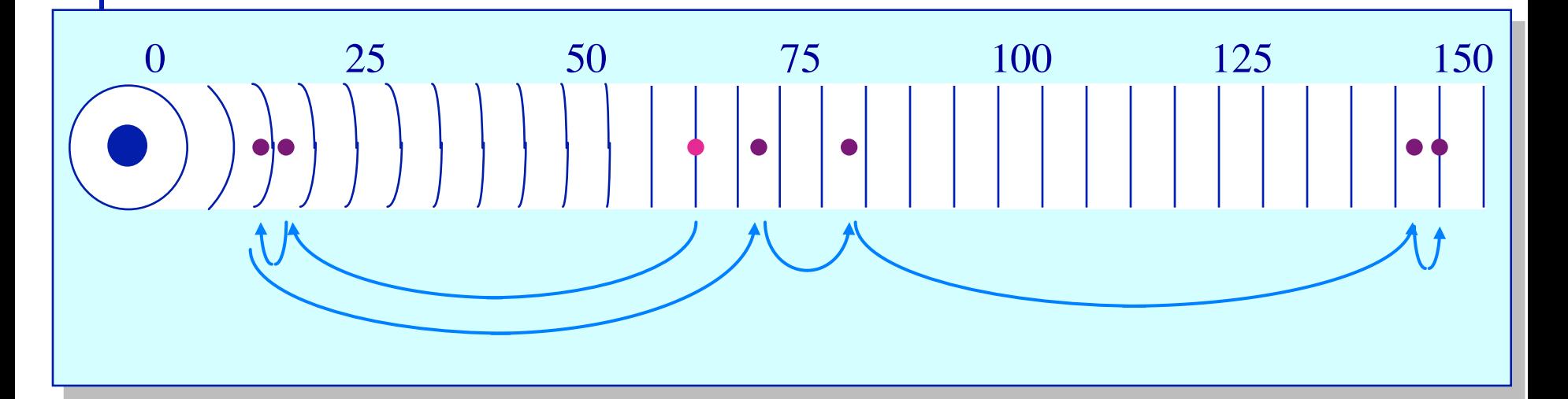

To:

"SCAN" scheduling: Move the head in one direction until all requests have been serviced and then reverse. Also called elevator scheduling. Moves the head 187 tracks

#### **Disk Head Scheduling Other variations**

*C-SCAN* scheduling ("*Circular*"**-***SCAN*)

 $\triangleright$  Move the head in one direction until an edge of the disk is reached and then reset to the opposite edge

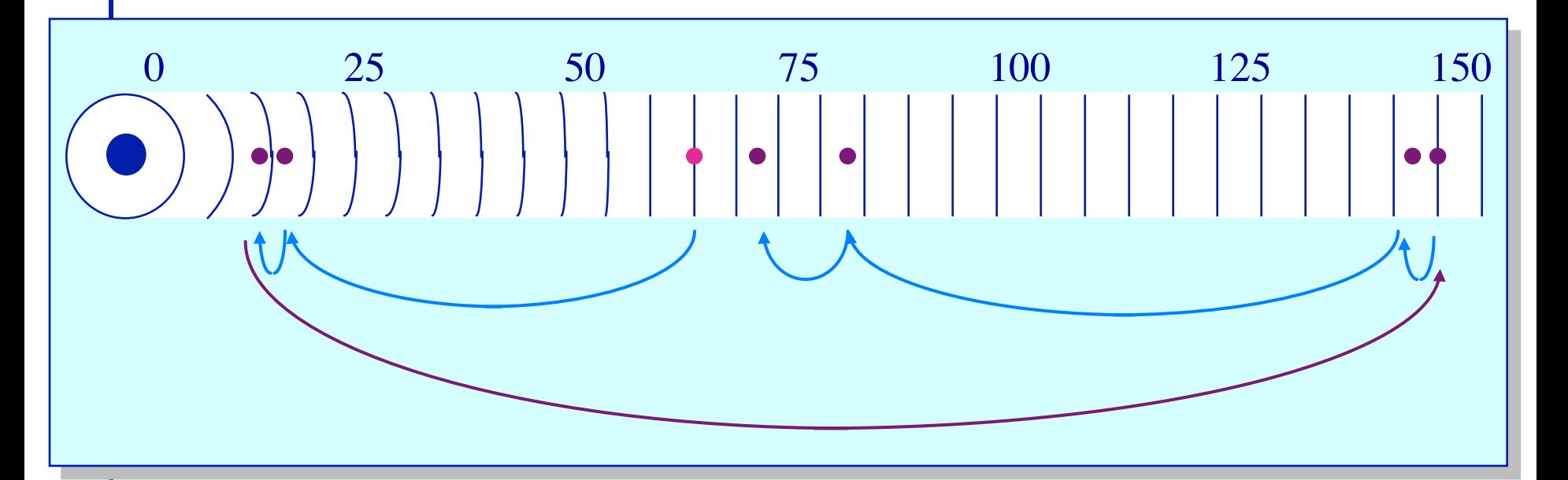

LOOK scheduling Same as C-SCAN except the head is reset when no more requests exist between the current head position and the approaching edge of the disk

### **Disk Performance Disk partitioning**

- Disks are typically partitioned to minimize the largest possible seek time
	- $\triangleright$  A partition is a collection of cylinders
	- $\triangleright$  Each partition is a logically separate disk

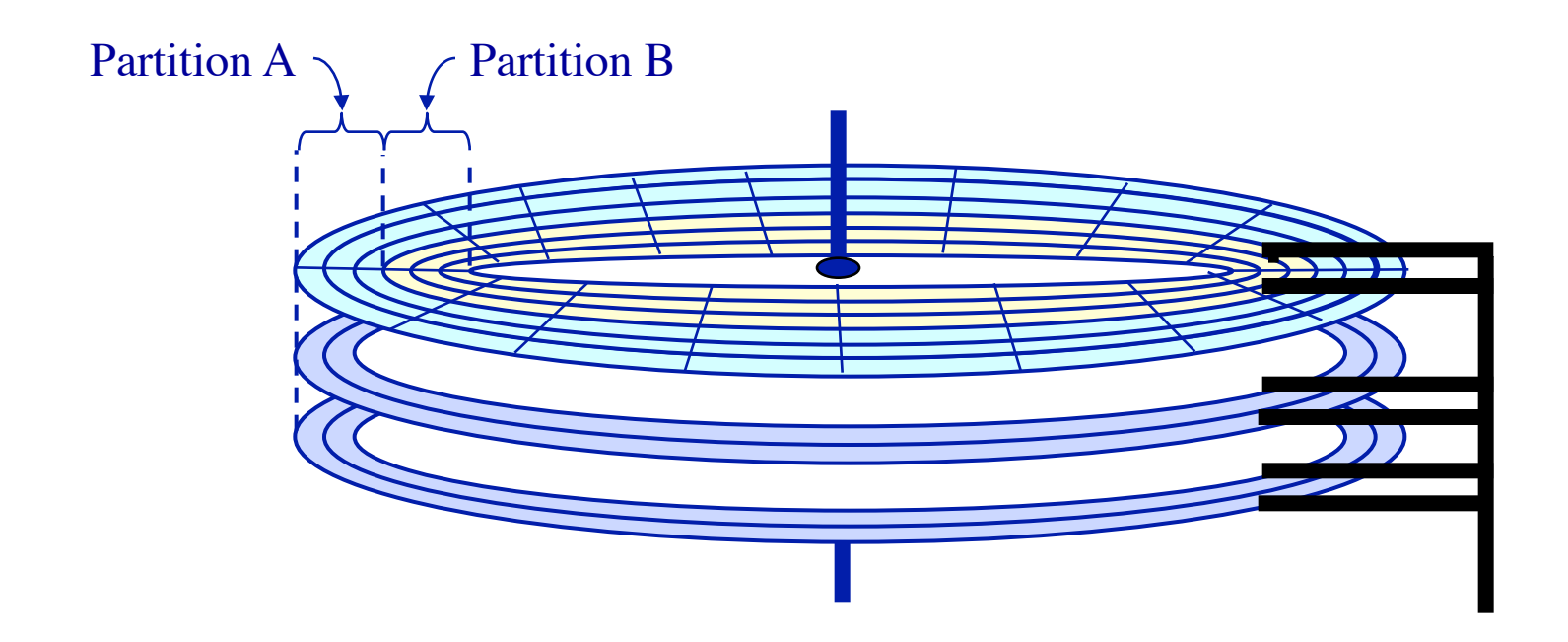

# **Disks – Technology Trends**

- Disks are getting smaller in size
	- $\triangleright$  Smaller  $\rightarrow$  spin faster; smaller distance for head to travel; and lighter weight
- Disks are getting denser
	- $\triangleright$  More bits/square inch  $\rightarrow$  small disks with large capacities
- Disks are getting cheaper
	- Ø 2x/year since 1991
- Disks are getting faster
	- Ø Seek time, rotation latency: 5-10%/year (2-3x per decade)
	- $\triangleright$  Bandwidth: 20-30%/year (~10x per decade)
- Overall:
	- $\triangleright$  Disk capacities are improving much faster than performance
- Disk striping (RAID-0)
	- $\triangleright$  Blocks broken into sub-blocks that are stored on separate disks  $\cdot$  similar to memory interleaving
	- $\triangleright$  Provides for higher disk bandwidth through a larger effective block size

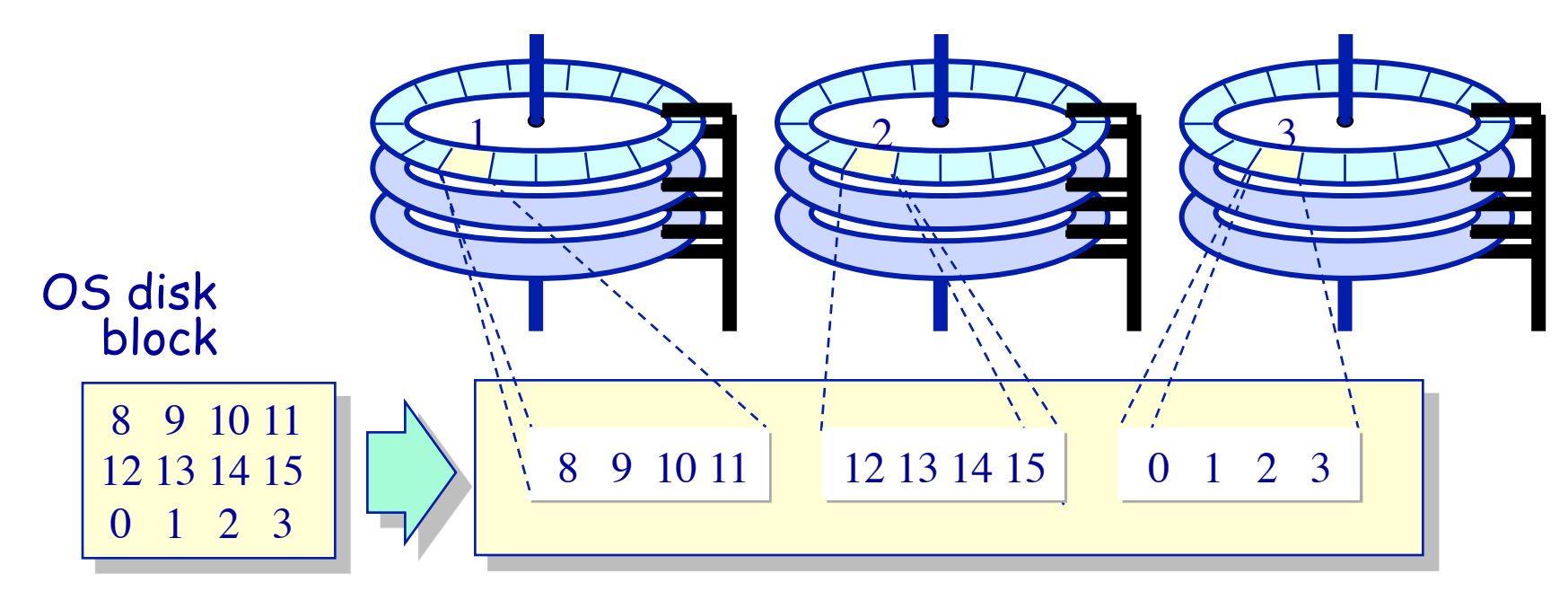

#### Physical disk blocks

- To increase the reliability of the disk, redundancy must be introduced
	- Ø Simple scheme: *disk mirroring (RAID-1)*
	- Ø *Write to both disks, read from either.*

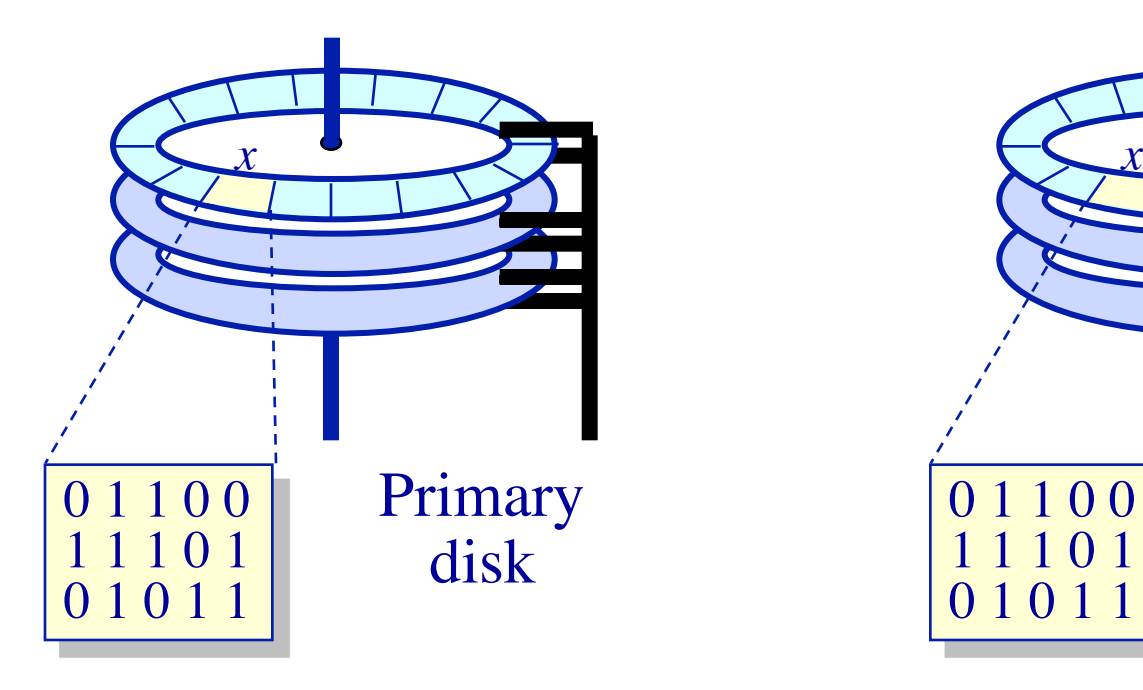

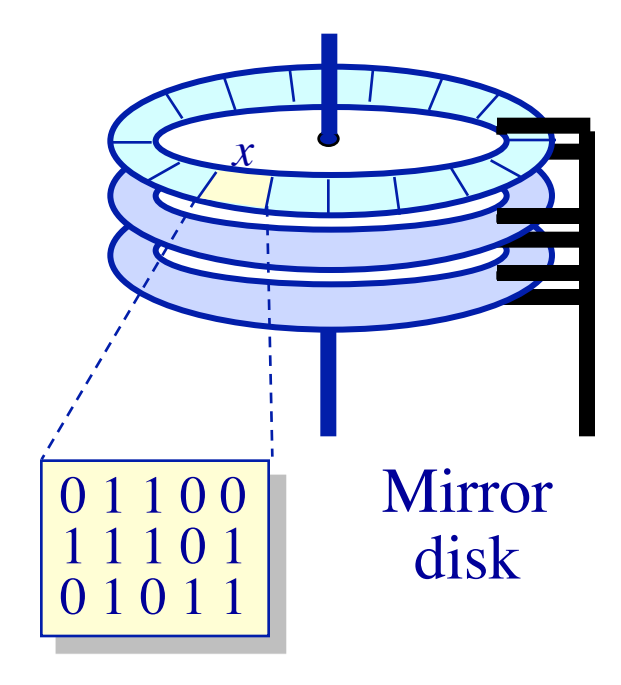

## **Hardware**

- $\triangleright$  +Tend to be reliable (hardware implementers test)
- $\triangleright$  +Offload parity computation from CPU
	- Hardware is a bit faster for rewrite intensive workloads
- $\triangleright$  -Dependent on card for recovery (replacements?)
- $\triangleright$  -Must buy card (for the PCI bus)
- Ø -Serial reconstruction of lost disk

**Software** 

- $\triangleright$  -Software has bugs
- $\triangleright$  -Ties up CPU to compute parity
- Ø +Other OS instances might be able to recover
- $\triangleright$  +No additional cost
- $\triangleright$  +Parallel reconstruction of lost disk

#### **Management of Multiple Disks Using multiple disks to increase disk throughput**

- RAID (*redundant array of inexpensive disks*) disks
	- $\triangleright$  Byte-wise striping of the disks (RAID-3) or block-wise striping of the disks (RAID-0/4/5)
	- $\triangleright$  Provides better performance and reliability
- Example: storing the byte-string 101 in a RAID-3 system

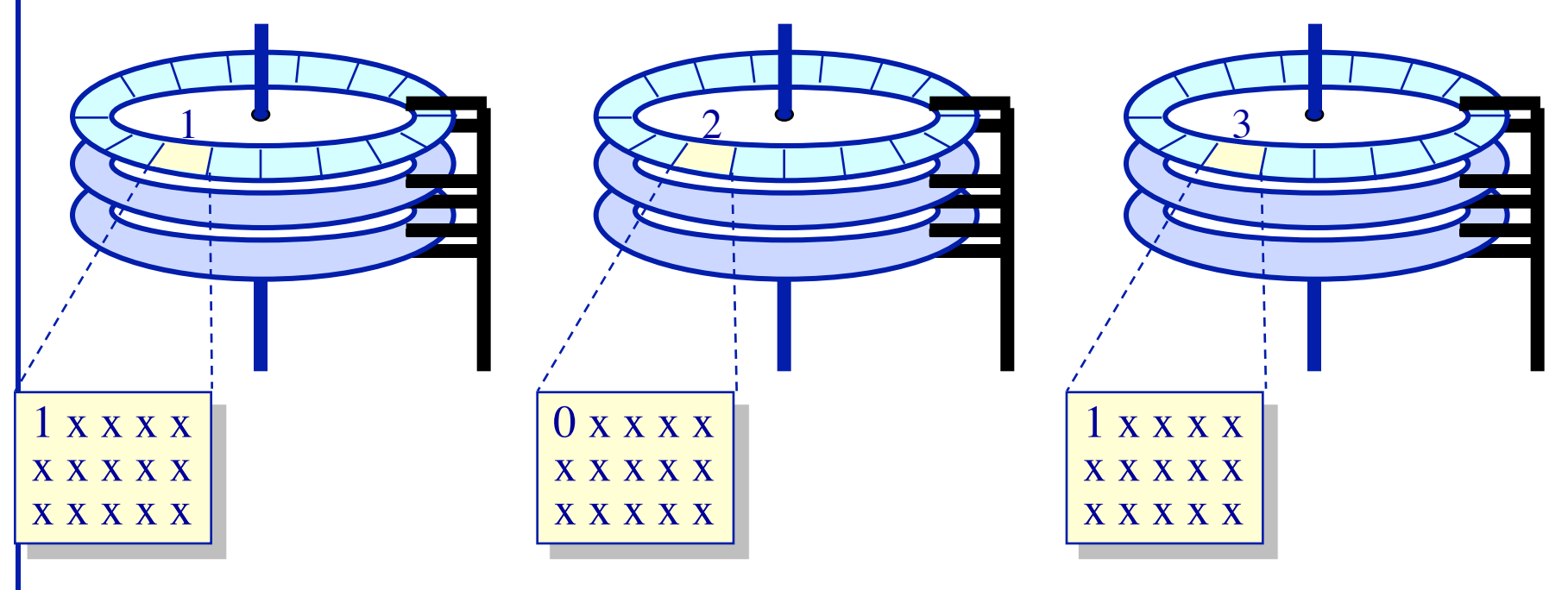

#### **Improving Reliability and Availability RAID-4**

- Block interleaved parity striping
	- $\triangleright$  Allows one to recover from the crash of any one disk
	- Ø Example: storing 8, 9, 10, 11, 12, 13, 14, 15, 0, 1, 2, 3

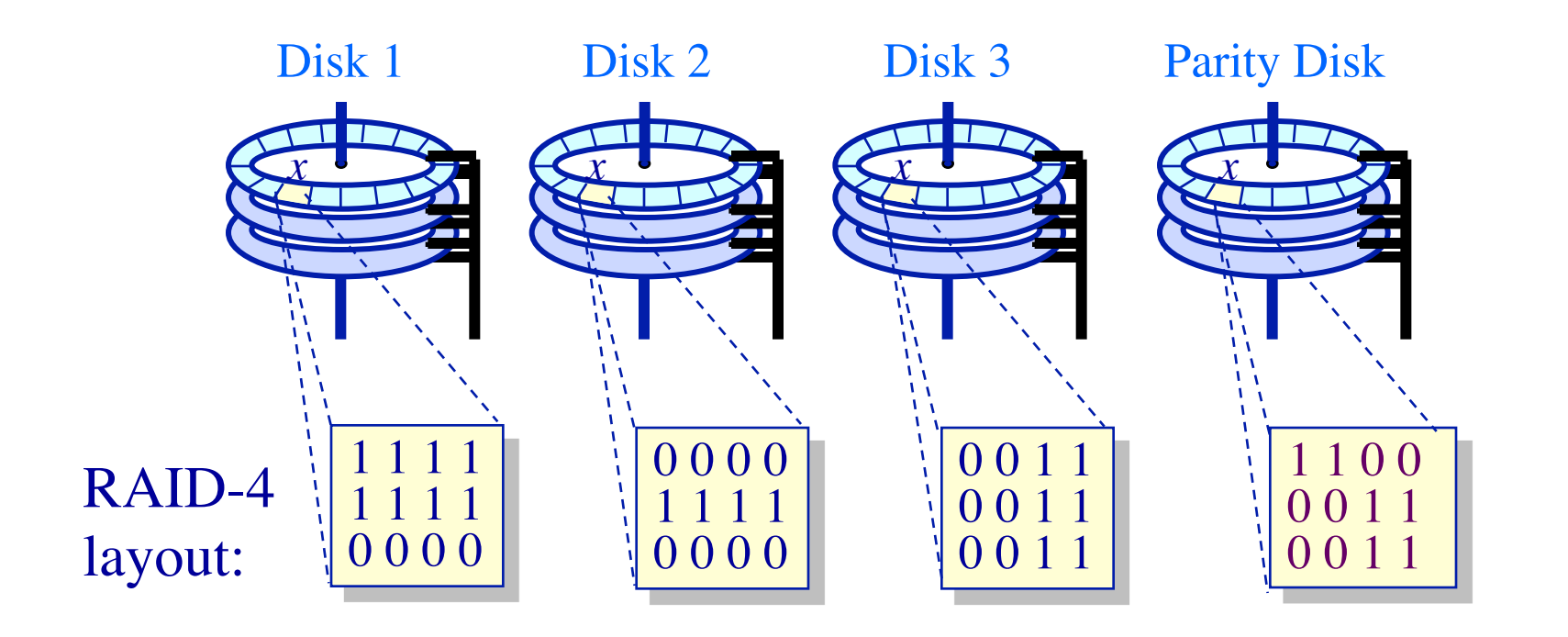

# **Improving Reliability and Availability**

**RAID-5 Block interleaved parity striping** 

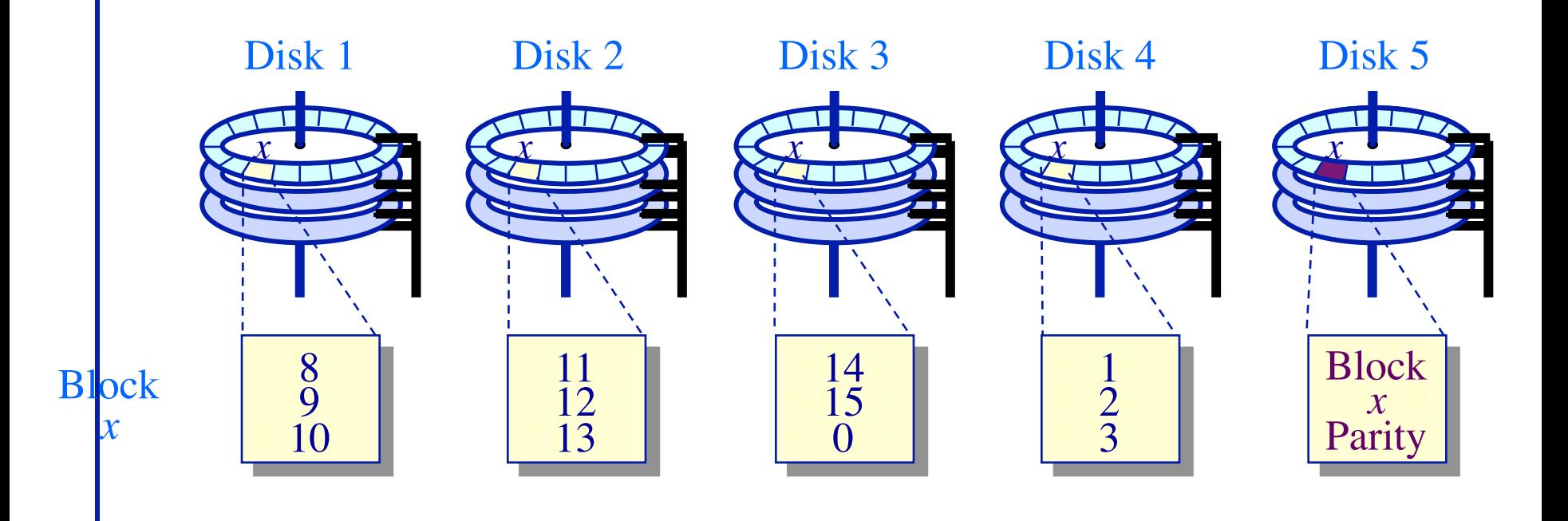

# **Improving Reliability and Availability**

**RAID-5 Block interleaved parity striping** 

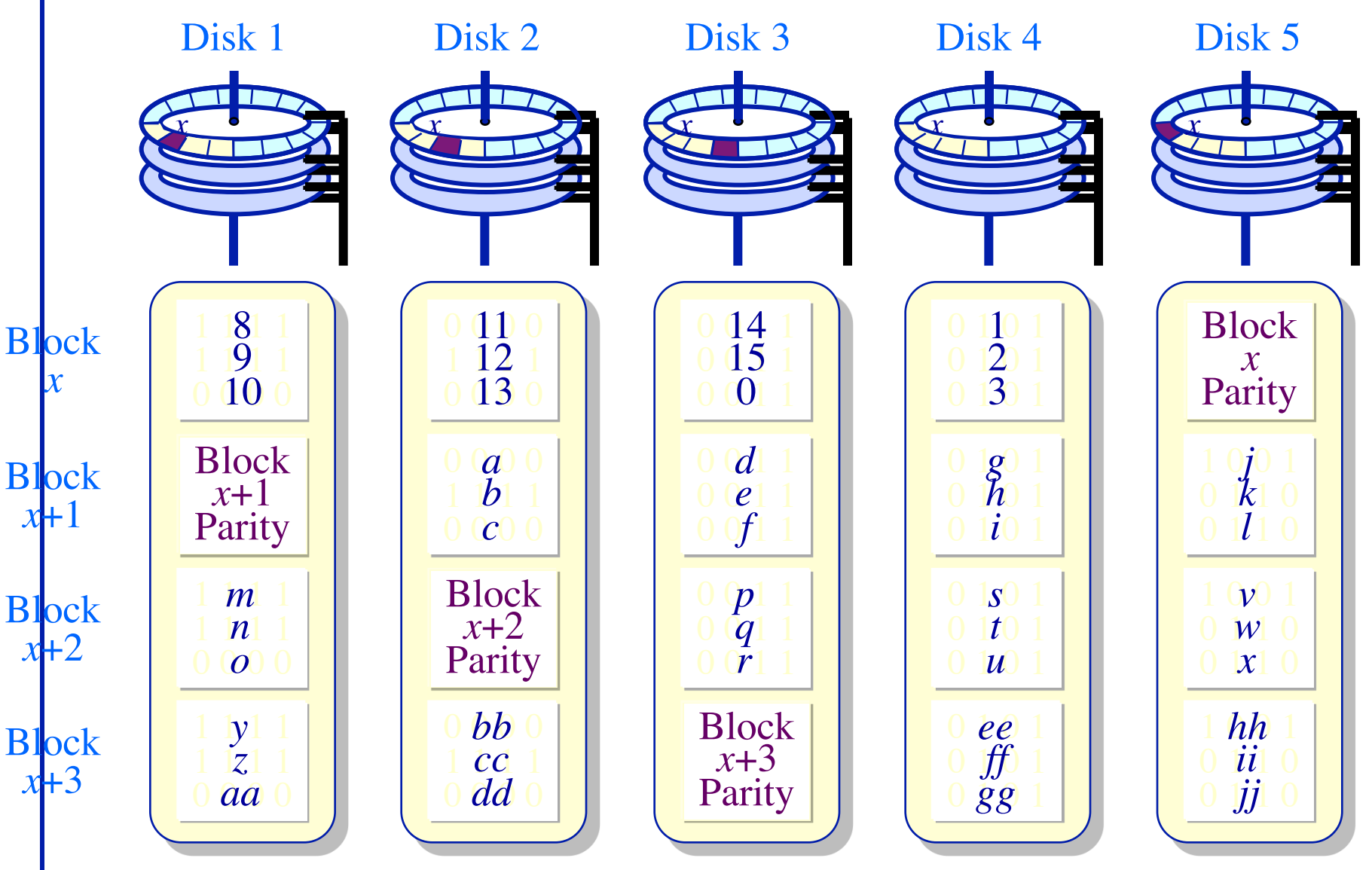